CHAIR OF APPLIED COMPUTER SCIENCE III

Prof. Dr. Guido Moerkotte Email: [moerkotte@uni-mannheim.de](mailto:moerkotte@uni-mannheim.de)

Email: [daniel.flachs@uni-mannheim.de](mailto:daniel.flachs@uni-mannheim.de)

Daniel Flachs

Spring Semester 2019 Created April 10, 2019

Database Systems II Solution to Exercise Sheet 7

**UNIVERSITY OF** 

**MANNHEIM** 

Exercise 1

In this exercise, you should familiarize yourself with lambda expressions in  $C_{++}$ . They are used for the implementation of certain SQL queries in the subsequent exercise.

Exercise 1 a)

A lambda expression is an ad-hoc, locally scoped functor, i. e., an anonymous class that overrides the operator() member function. It behaves more or less like an anonymous inline function. Inform yourself about lambdas by reading the following blog article: <https://blog.feabhas.com/2014/03/demystifying-c-lambdas/>.

Exercise 1 b)

You are given a std::vector<int> called vec, i.e., a vector of integers, which you would like to print element-wise.

With std::for\_each (included in the algorithm header), you can apply a function to all entries of a vector. It has the following signature:

Function for\_each(InputIterator first, InputIterator last, Function fn);

where first and last are iterators of the first element and the element beyond the last element to be processed. fn is a unary function that accepts an element in the range as an argument. This can either be a function pointer or a function object (like a lambda). Its return value, if any, is ignored.

Complete the following code snippet such that it prints -7, 5, 13, 8, -19, -1, -8, 128, 9, 4,

1 std :: vector  $\text{sin}$  > vec = { -7, 5, 13, 8, -19, -1, -8, 128, 9, 4 }; 2 std: for\_each( vec.cbegin(), vec.cend(),  $/*$  Put your lambda here  $*/$  );

Solution

```
1 std :: vector<int> vec = { -7, 5, 13, 8, -19, -1, -8, 128, 9, 4 };
2 std: for each(vec.cbegin(), vec.cend(),
3 [ [ ( ) () \rightarrow ) \rightarrow \vee [ ] \vee \vee \vee \vee \vee \vee \vee \vee \vee \vee \vee \vee \vee \vee \vee \vee \vee \vee \vee \vee \vee \vee \vee \vee \vee \vee \vee \vee
```
Exercise 1 c)

As before, you are given a std::vector<int>called vec, i.e., a vector of integers, but this time, you would like to modify it.

Use std::for\_each and a lambda expression to modify each value of vec such that it is replaced by its absolute value, e.g.,  $-7 \rightarrow 7$ , and  $11 \rightarrow 11$ . Use your 'print lambda' from the previous subtask to print the now modified vector.

Solution

```
1 std :: vector<int> vec = { -7, 5, 13, 8, -19, -1, -8, 128, 9, 4 };
2 std: for \_each(vec.begin(), vec.end(),
\lbrack \lbrack (int& elem) -> void { elem = std::abs(elem); });
```
Exercise 1 d)

With so-called captures, variables outside the lambda expression can be passed to the lambda's body either by value or by reference, without the need to supply them as parameters. All variables that should be passed to the lambda need to be listed in the capture list at the beginning of the lambda definition: [<comma-separated list of variables>]. Putting just the variable name passes the variable by constant value, adding a & symbol passes the respective variable by reference.

Implement a lambda function that calculates the sum of all elements in the vector.

Solution

```
_1 int sum = 0;
2 std :: for \_each(vec.cbegin(), vec.cend(),\frac{1}{3} [&sum] (const int& elem) -> void { sum += elem; });
```
Exercise 2

This exercise builds upon the physical algebra implementation from exercise sheet 6 and uses the same simple main-memory database implementation. Sheet 6 was concerned with table scans, selections and projections, whereas this sheet deals with different implementations for joins.

Exercise 2 a)

Recap how the Nested Loop Join (NLJ) and the Hash Join (HJ) algorithm work<sup>[1](#page-1-0)</sup>. Write down their pseudocode.

<span id="page-1-0"></span><sup>&</sup>lt;sup>1</sup>For instance, read [https://en.wikipedia.org/wiki/Nested\\_loop\\_join](https://en.wikipedia.org/wiki/Nested_loop_join) and [https://en.](https://en.wikipedia.org/wiki/Hash_join) [wikipedia.org/wiki/Hash\\_join](https://en.wikipedia.org/wiki/Hash_join).

## Solution

The following join algorithms compute the join  $R \bowtie_p S$ . For the Hash Join, the join predicate p is restricted to equality. By convention, for  $R \bowtie^{hj} S$ , the right relation S denotes the build relation (usually the smaller relation), the left relation R the probe relation. For two tuples  $x, y, x \circ y$  denotes tuple concatenation.

## NestedLoopJoin

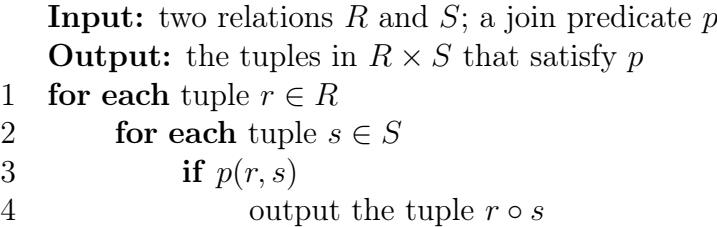

**HASHJOIN** 

**Input:** a build relation  $S$ , a probe relation  $R$ ; a join predicate  $p$ ; a hash function  $h$ **Output:** the tuples in  $R \times S$  that satisfy p 1 Initialize  $H$  to be an empty hash table with  $h$  as a hash function. 2 for each tuple  $s \in S$  // Build 3 Insert s into  $H[h(s)]$ . 4 **for each** tuple  $r \in R$  // Probe 5 for each  $t \in H[h(r)]$ 6 if  $p(r, t)$ 7 Output the tuple  $r \circ t$ .

Exercise 2 b)

List the pros and cons of both the Nested Loop Join and the Hash Join.

Solution

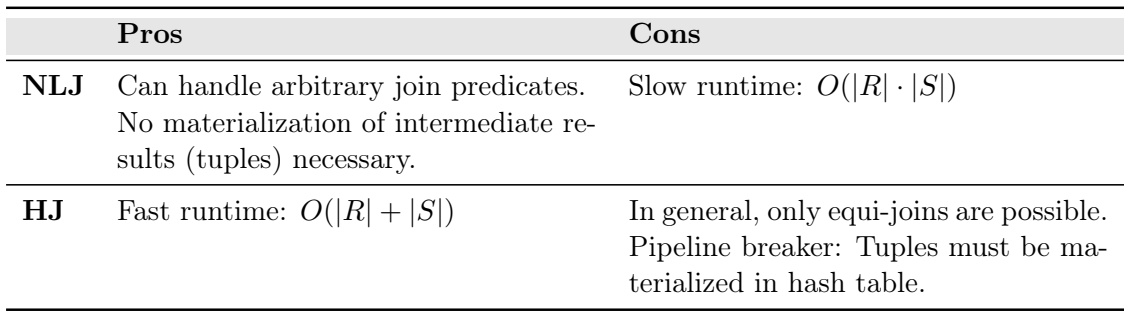

## Exercise 2 c)

Download the zip archive from the website. Compared to the previous exercise sheet,

only two classes for the Nested Loop Join and two classes for the Hash Join were added to PhysAlgebra.hh.

- (i) Complete the step() member function of the NestedLoopJoinInner operator of the physical algebra.
- (ii) Complete the step() member function of the HashJoinProbe operator of the physical algebra.

Solution

See code.

Exercise 2 d)

In the database subdirectory, you can find the two relations persondb\_persons and persondb\_hometowns with both their schema and their data. The former stores a person with an ID and a name, the latter assigns 0, 1 or more than 1 hometowns (rather: cities of residence) to a person using a foreign-key on the persons' IDs.

Implement the following query, which lists the hometowns of each person, once using a nested loop join and once using a hash join.

**SELECT** ∗ **FROM** persondb\_persons **AS** p, persondb\_hometowns **AS** h WHERE  $p.ID == h.PERSON_ID;$ 

Solution

See code.